# Package 'advclust'

September 4, 2016

Type Package

Title Object Oriented Advanced Clustering

Version 0.4

Date 2016-09-03

Author Achmad Fauzi Bagus F, Setia Pramana

Maintainer Achmad Fauzi Bagus F <fauzi.pandya@gmail.com>

#### **Description**

S4 Object Oriented for Advanced Fuzzy Clustering and Fuzzy COnsensus Clustering. Techniques that provided by this package are Fuzzy C-Means, Gustafson Kessel (Babuska Version), Gath-Geva, Sum Voting Consensus, Product Voting Consensus, and Borda Voting Consensus. This package also provide visualization via Biplot and Radar Plot.

## License GPL-2

**Depends**  $R (= 3.2.5)$ 

Imports knitr, methods, MASS, clue, ggplot2, reshape2

LazyData TRUE

RoxygenNote 5.0.1

Collate 'as\_Membership.R' 'biplot.R' 'c\_fuzzycluster.R' 'class\_membership.R' 'class\_co\_fuzzycluster.R' 'class\_fuzzycluster.R' 'class\_fuzzycluster\_list.R' 'class\_validation.R' 'co.vote.R' 'cpair\_fuzzy.R' 'fuzzy.CM.R' 'fuzzy.GG.R' 'fuzzy.GK.R' 'is\_Membership.R' 'membership.R' 'method\_co\_fuzzycluster.R' 'method\_fuzzycluster.R' 'method\_fuzzycluster\_list.R' 'method\_membership.R' 'method\_validation.R' 'minWeightBipartiteMatching.R' 'print\_Membership.R' 'print\_co\_fuzzycluster.R' 'print\_fuzzycluster.R' 'print\_validation.R' 'radarplot.R' 'validation.R' 'zzz.R'

Suggests rmarkdown

VignetteBuilder knitr

NeedsCompilation no

Repository CRAN

Date/Publication 2016-09-04 13:48:57

## <span id="page-1-0"></span>R topics documented:

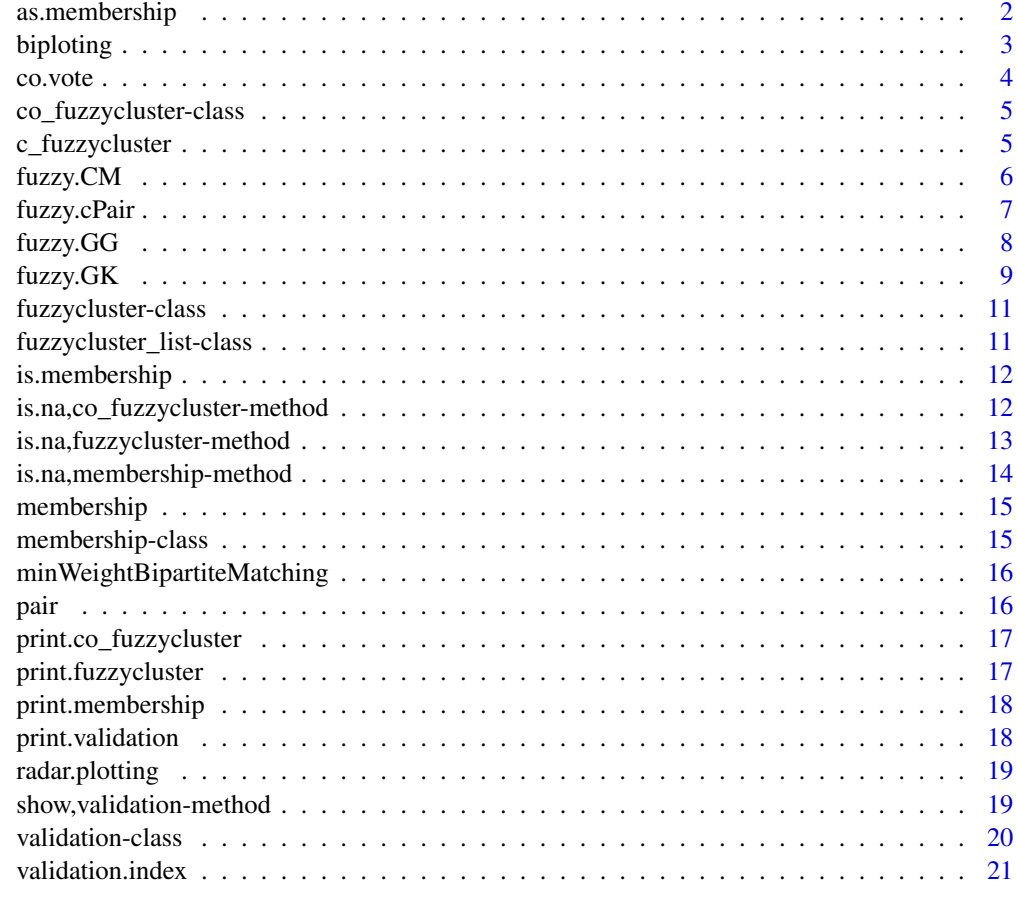

#### **Index** [23](#page-22-0)

as.membership *As Membership/Membership Matrix*

## Description

Convert matrix to membership matrix

## Usage

```
as.membership(member)
```
## Arguments

member membership matrix

#### <span id="page-2-0"></span>biploting 3

## Value

Membership Membership object

## Slots

member membership matrix hard.label hard label

biploting *Biploting Fuzzy Cluster Result*

## Description

Biploting Fuzzy Cluster Result

## Usage

biploting(object, data.X, scale)

## Arguments

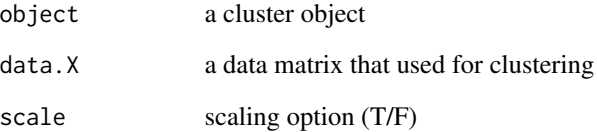

## Details

Make Visualization Biplot from fuzzy cluster / consensus fuzzy cluster analysis result

```
fuzzy.CM(iris[,1:4],K=3,m=2,max.iteration=100,threshold=1e-5,RandomNumber=1234)->cl1
biploting(cl1,iris[,1:4])
```
<span id="page-3-0"></span>

Provide consensus / ensemble fuzzy clustering with voting method. Several option for voting step provided

#### Usage

```
co.vote(object, method)
```
#### Arguments

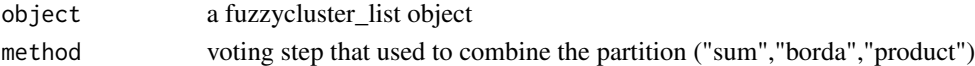

#### Details

Consensus clustering is method for combine several result of clustering into one robust result. This method used to overcome unstability of cluster result.

This function perform consensus clustering with voting approach. Voting approach look the domination of membership with several algorithm like sum rule, product rule and borda rule.

The differences of that method are how to combine several membership. Sum rule use Sum operation. Product rule use Product operation, and Borda use Borda count algorithm.

#### Value

Fuzzy Consensus Object

#### Slots

member membership matrix hard.label hard.label method.consensus method of consensus

#### References

Sevillano, X., Alias, F., & Socoro, J. C. (2013). Posisional and Confidence voting-based Consensus Function For Fuzzy Cluster Ensemble.

```
fuzzy.CM(iris[,1:4],K=2,m=2,max.iteration=20,threshold=1e-3,RandomNumber=1234)->cl1
fuzzy.GK(iris[,1:4],K=2,m=2,max.iteration=20,threshold=1e-3,RandomNumber=1234)->cl2
fuzzy.CM(iris[,1:4],K=2,m=2,max.iteration=20,threshold=1e-3,RandomNumber=1234)->cl3
c_fuzzycluster(cl1,cl2,cl3)->CL
co.vote(CL,"borda")
```
<span id="page-4-0"></span>co\_fuzzycluster-class *Consensus Fuzzy Cluster Result*

## Description

Consensus Fuzzy Cluster Result

## Slots

member membership matrix hard.label vector of hard partition method.consensus method of fuzzy clustering used

c\_fuzzycluster *Combine fuzzy cluster result*

## Description

combining fuzzy cluster result before ensembling

#### Usage

c\_fuzzycluster(x, ...)

#### Arguments

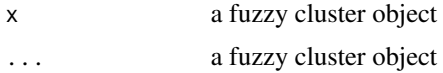

#### Value

Fuzzy Clustering List

#### Slots

pair pair list

```
fuzzy.CM(iris[,1:4],K=2,m=2,max.iteration=20,threshold=1e-3,RandomNumber=1234)->cl1
fuzzy.GK(iris[,1:4],K=2,m=2,max.iteration=20,threshold=1e-3,RandomNumber=1234)->cl2
c_fuzzycluster(cl1,cl2)
```
<span id="page-5-0"></span>

Fuzzy C-Means clustering Algorithm (Bezdek, 1984)

#### Usage

```
fuzzy.CM(X, K, m, max.iteration, threshold, member.init, RandomNumber = 0,
 print.result = 0)
```
#### Arguments

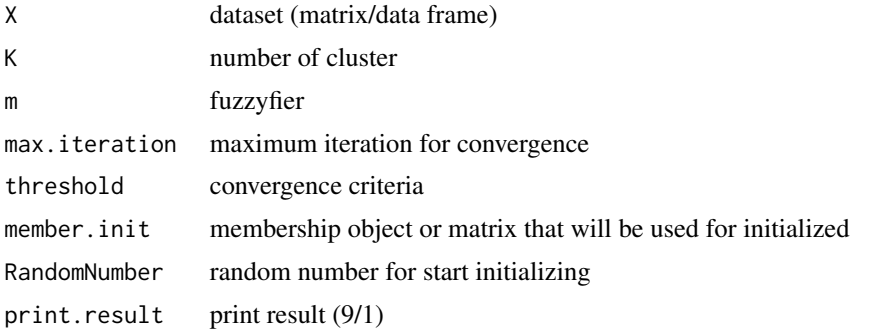

#### Details

This function perform Fuzzy C-Means algorithm by Bezdek (1984). Fuzzy C-Means is one of fuzzy clustering methods to clustering dataset become K cluster. Number of cluster (K) must be greater than 1. To control the overlaping or fuzziness of clustering, parameter m must be specified. Maximum iteration and threshold is specific number for convergencing the cluster. Random Number is number that will be used for seeding to firstly generate fuzzy membership matrix.

Clustering will produce fuzzy membership matrix (U) and fuzzy cluster centroid (V). The greatest value of membership on data point will determine cluster label. Centroid or cluster center can be use to interpret the cluster. Both membership and centroid produced by calculating mathematical distance. Fuzzy C-Means calculate distance with Euclideans norm.

#### Value

Fuzzy Clustering object

#### Slots

centroid centroid matrix distance distance matrix func.obj function objective

## <span id="page-6-0"></span>fuzzy.cPair 7

call. func called function fuzzyfier fuzzyness parameter method.fuzzy method of fuzzy clustering used member membership matrix hard.label hard.label

#### References

Balasko, B., Abonyi, J., & Feil, B. (2002). Fuzzy Clustering and Data Analysis Toolbox: For Use with Matlab. Veszprem, Hungary.

Bezdek, J. C., Ehrlich, R., & Full, W. (1984). FCM: The Fuzzy C-Means Clustering Algorithm. Computers and Geosciences Vol 10, 191-203

## Examples

fuzzy.CM(iris[,1:4],K=3,m=2,max.iteration=100,threshold=1e-5,RandomNumber=1234)

fuzzy.cPair *Pairing fuzzy cluster*

## Description

Pairing fuzzy cluster

#### Usage

fuzzy.cPair(x, y)

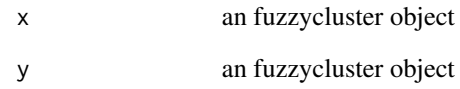

<span id="page-7-0"></span>

Gath Geva for Fuzzy Clustering

#### Usage

```
fuzzy.GG(X, K, m, max.iteration, threshold, member.init, RandomNumber = 0,
 print.result = 0)
```
#### Arguments

![](_page_7_Picture_144.jpeg)

#### Details

This function perform Gath Geva algorithm by Gath-Geva (1989). Gath Geva is one of fuzzy clustering methods to clustering dataset become K cluster. Number of cluster (K) must be greater than 1. To control the overlaping or fuzziness of clustering, parameter m must be specified. Maximum iteration and threshold is specific number for convergencing the cluster. Random Number is number that will be used for seeding to firstly generate fuzzy membership matrix.

Clustering will produce fuzzy membership matrix (U) and fuzzy cluster centroid (V). The greatest value of membership on data point will determine cluster label. Centroid or cluster center can be use to interpret the cluster. Both membership and centroid produced by calculating mathematical distance. Gath Geva distance with Covariance Cluster and norm distribution assumption

#### Value

Fuzzy Clustering object

#### Slots

centroid centroid matrix distance distance matrix func.obj function objective

#### <span id="page-8-0"></span>fuzzy.GK 9

call. func called function fuzzyfier fuzzyness parameter method.fuzzy method of fuzzy clustering used member membership matrix hard.label hard.label

## References

Gath and A.B. Geva,(1989) Unsupervised Optimal Fuzzy Clustering Balasko, B., Abonyi, J., & Feil, B. (2002). Fuzzy Clustering and Data Analysis Toolbox: For Use with Matlab. Veszprem, Hungary.

#### Examples

fuzzy.GG(iris[,1:4],K=2,m=2,max.iteration=20,threshold=1e-3,RandomNumber=1234)

fuzzy.GK *Gustafson Kessel Clustering with Babuska Improvisation*

#### Description

Gustafson Kessel clustering Algorithm that improved by Babuska for estimating covariance cluster (Babuska, 2002)

#### Usage

fuzzy.GK(X, K, m, gamma, rho, max.iteration, threshold, member.init, RandomNumber =  $0$ , print.result =  $0$ )

![](_page_8_Picture_144.jpeg)

#### Details

This function perform Gustafson Kessel algorithm by Gustafson Kessel (1968) that improved by Babuska et al (2002). Gustafson Kessel (GK) is one of fuzzy clustering methods to clustering dataset become K cluster. Number of cluster  $(K)$  must be greater than 1. To control the overlaping or fuzziness of clustering, parameter m must be specified. Maximum iteration and threshold is specific number for convergencing the cluster. Random Number is number that will be used for seeding to firstly generate fuzzy membership matrix.

Clustering will produce fuzzy membership matrix (U) and fuzzy cluster centroid (V). The greatest value of membership on data point will determine cluster label. Centroid or cluster center can be use to interpret the cluster. Both membership and centroid produced by calculating mathematical distance. Gustafson Kessel calculate distance with Covariance Cluster norm distance. So it can be said that cluster will have both sperichal and elipsodial shape of geometry.

Babuska improve the covariance estimation via tuning covariance cluster with covariance of data. Tuning parameter determine proportion of covariance data and covariance cluster that will be used to estimate new covariance cluster. Beside improving via tuning, Basbuka improve the algorithm with decomposition of covariance so it will become non singular matrix.

#### Value

Fuzzy Clustering object

#### Slots

centroid centroid matrix distance distance matrix func.obj function objective call.func called function fuzzyfier fuzzyness parameter method.fuzzy method of fuzzy clustering used member membership matrix hard.label hard.label

## References

Babuska, R., Veen, P. v., & Kaymak, U. (2002). Improved Covarians Estimation for Gustafson Kessel Clustering. IEEE, 1081-1084.

Balasko, B., Abonyi, J., & Feil, B. (2002). Fuzzy Clustering and Data Analysis Toolbox: For Use with Matlab. Veszprem, Hungary.

Gustafson, D. E., & Kessel, W. C. (1978). Fuzzy Clustering With A Fuzzy Covariance Matrix. 761-766.

## Examples

fuzzy.GK(iris[,1:4],K=2,m=2,max.iteration=20,threshold=1e-3,RandomNumber=1234)

<span id="page-10-0"></span>Fuzzy Result

#### Slots

centroid centroid matrix

distance distance matrix

func.obj function objective

call.func called function

fuzzyfier fuzzyness parameter

method.fuzzy method of fuzzy clustering used

member membership matrix

hard.label hard.label

fuzzycluster\_list-class

*Fuzzy Result List*

## Description

Fuzzy Result List

#### Slots

pair list of fuzzy cluster object

<span id="page-11-0"></span>

checking object is membership object or not

#### Usage

```
is.membership(object)
```
## Arguments

object an object that used for membership checking

#### Value

T/F

is.na,co\_fuzzycluster-method

```
Method for co_fuzzycluster classes
```
## Description

Method for co\_fuzzycluster classes

## Usage

```
## S4 method for signature 'co_fuzzycluster'
is.na(x)
## S4 method for signature 'co_fuzzycluster'
```
show(object)

method.consensus(x)

```
## S4 method for signature 'co_fuzzycluster'
method.consensus(x)
```
![](_page_11_Picture_114.jpeg)

<span id="page-12-0"></span>is.na,fuzzycluster-method

*Method for fuzzycluster classes*

#### Description

Method for fuzzycluster classes

#### Usage

```
## S4 method for signature 'fuzzycluster'
is.na(x)
## S4 method for signature 'fuzzycluster'
show(object)
centroid(x)
## S4 method for signature 'fuzzycluster'
centroid(x)
distance(x)
## S4 method for signature 'fuzzycluster'
distance(x)
func.obj(x)
## S4 method for signature 'fuzzycluster'
func.obj(x)
call.func(x)
## S4 method for signature 'fuzzycluster'
call.func(x)
fuzzyfier(x)
## S4 method for signature 'fuzzycluster'
fuzzyfier(x)
method.fuzzy(x)## S4 method for signature 'fuzzycluster'
method.fuzzy(x)
.cPair(x, y)
```

```
## S4 method for signature 'fuzzycluster, fuzzycluster'
.cPair(x, y)
## S4 method for signature 'fuzzycluster,ANY'
.cPair(x, y)
## S4 method for signature 'ANY,fuzzycluster'
.cPair(x, y)
## S4 method for signature 'ANY,ANY'
.cPair(x, y)
```
## Arguments

![](_page_13_Picture_119.jpeg)

is.na,membership-method

*Method for membership classes*

## Description

Method for membership classes

#### Usage

```
## S4 method for signature 'membership'
is.na(x)
## S4 method for signature 'membership'
show(object)
member(x)
## S4 method for signature 'membership'
member(x)
hard.label(x)
## S4 method for signature 'membership'
hard.label(x)
```
## <span id="page-14-0"></span>membership 15

## Arguments

![](_page_14_Picture_133.jpeg)

#### membership *Make an Partition Matrix*

#### Description

Make an Partition Matrix

#### Usage

membership(member, K, n, RandomNumber = 0)

## Arguments

![](_page_14_Picture_134.jpeg)

## Value

membership object

#### Slots

member membership object hard.label hard label

## Examples

#make an matrix membership membership(K=3,n=20,RandomNumber=1234)

membership-class *Membership*

## Description

Membership

#### Slots

member membership matrix hard.label vector of hard hard.labeling <span id="page-15-0"></span>minWeightBipartiteMatching *Matching label*

## Description

Matching label of 2 cluster via Hungary Algorithm

## Usage

```
minWeightBipartiteMatching(x, y)
```
## Arguments

![](_page_15_Picture_87.jpeg)

## pair *Method for fuzzycluster\_list classes*

## Description

Method for fuzzycluster\_list classes

#### Usage

```
pair(object)
```
## S4 method for signature 'fuzzycluster\_list' pair(object)

## Arguments

object an fuzzycluster\_list object

<span id="page-16-0"></span>print.co\_fuzzycluster *Print Consensus Fuzzy Clustering Result*

## Description

Print Consensus Fuzzy Clustering

#### Usage

```
## S3 method for class 'co_fuzzycluster'
print(x, \ldots)
```
## Arguments

![](_page_16_Picture_93.jpeg)

print.fuzzycluster *Print Fuzzy Clustering Result*

## Description

Print Fuzzy Clustering

## Usage

```
## S3 method for class 'fuzzycluster'
print(x, \ldots)
```
![](_page_16_Picture_94.jpeg)

<span id="page-17-0"></span>print.membership *Print membership*

## Description

Print membership object

## Usage

```
## S3 method for class 'membership'
print(x, \ldots)
```
## Arguments

![](_page_17_Picture_93.jpeg)

print.validation *Print Validation Index*

## Description

Print Validation Index for fuzzy clustering

## Usage

```
## S3 method for class 'validation'
print(x, \ldots)
```
![](_page_17_Picture_94.jpeg)

<span id="page-18-0"></span>

Radar Ploting Fuzzy Cluster Result

#### Usage

radar.plotting(object, data.X)

## Arguments

![](_page_18_Picture_116.jpeg)

## Details

Make Visualization Radar Ploting

#### Examples

```
fuzzy.CM(iris[,1:4],K=3,m=2,max.iteration=100,threshold=1e-5,RandomNumber=1234)->cl
radar.plotting(cl,iris[,1:4])
```
show,validation-method

*Method for validation classes*

#### Description

Method for validation classes

#### Usage

```
## S4 method for signature 'validation'
show(object)
```
PC(x)

## S4 method for signature 'validation' PC(x)

MPC(x)

## S4 method for signature 'validation'

<span id="page-19-0"></span>20 validation-class

![](_page_19_Picture_135.jpeg)

## Arguments

![](_page_19_Picture_136.jpeg)

validation-class *Validation Class*

## Description

Validation Class

## Slots

PC Partition Coefficient index

MPC Modified Partition Coefficient index

CE Classification Entropy index

S Separation index

XB Xie Beni index

<span id="page-20-0"></span>Kwon Kwon index

Tang Tang index

validation.index *Validation Index*

#### Description

Validation index for validating fuzzy clustering result

#### Usage

validation.index(object)

#### Arguments

object fuzzy clustering object

#### Details

This function provide several validation indexs that calculated from fuzzy clustering result. Validation index can be used for choose best optimum parameter.

There are PC, MPC, CE, S, Xie Beni, Kwon, and Tang index. PC (Partition Coefficient), MPC (Modified Partition Coefficient), and CE (Classification Entropy) are calculated from membership matrix. S (Separation Index), Xie Beni, Kwon, and Tang use both distance and membership matrix.

The best cluster result can be decided with minimum value of index, except MPC and PC use maximum value.

#### Value

validation index object.

#### **Slots**

XB Xie Beni Index

PC Partition Coef.

MPC Modifief Partition Coef.

Kwon Kwon Index

Tang Tang Index

- S Separation Index
- CE Classification Entropy

#### Author(s)

Achmad Fauzi Bagus F

## References

Wang, W., & Zhang, Y. (2007). On Fuzzy Cluster Validity Indices. Fuzzy Sets and System, 2095- 2117.

```
fuzzy.CM(iris[,1:4],K=3,m=2,max.iteration=100,threshold=1e-5,RandomNumber=1234)->cl
validation.index(cl)->valid
#example for Xie Beni index
XB(valid)
```
# <span id="page-22-0"></span>**Index**

.cPair *(*is.na,fuzzycluster-method*)*, [13](#page-12-0) .cPair,ANY,ANY-method *(*is.na,fuzzycluster-method*)*, [13](#page-12-0) .cPair,ANY,fuzzycluster-method *(*is.na,fuzzycluster-method*)*, [13](#page-12-0) .cPair,fuzzycluster,ANY-method *(*is.na,fuzzycluster-method*)*, [13](#page-12-0) .cPair,fuzzycluster,fuzzycluster-method *(*is.na,fuzzycluster-method*)*, [13](#page-12-0) as.membership, [2](#page-1-0) biploting, [3](#page-2-0) c\_fuzzycluster, [5](#page-4-0) call.func *(*is.na,fuzzycluster-method*)*, [13](#page-12-0) call.func, *(*is.na,fuzzycluster-method*)*, [13](#page-12-0) call.func, fuzzycluster-method *(*is.na,fuzzycluster-method*)*, [13](#page-12-0) CE *(*show,validation-method*)*, [19](#page-18-0) CE, *(*show,validation-method*)*, [19](#page-18-0) CE,validation-method *(*show,validation-method*)*, [19](#page-18-0) centroid *(*is.na,fuzzycluster-method*)*, [13](#page-12-0) centroid, *(*is.na,fuzzycluster-method*)*, [13](#page-12-0) centroid,fuzzycluster-method *(*is.na,fuzzycluster-method*)*, [13](#page-12-0) co.vote, [4](#page-3-0) co\_fuzzycluster-class, [5](#page-4-0) co\_fuzzycluster-method *(*is.na,co\_fuzzycluster-method*)*, [12](#page-11-0) cPair,fuzzycluster-method

*(*is.na,fuzzycluster-method*)*, [13](#page-12-0) cPair,fuzzycluster-method,ANY-method *(*is.na,fuzzycluster-method*)*, [13](#page-12-0)

distance *(*is.na,fuzzycluster-method*)*, [13](#page-12-0)

distance, *(*is.na,fuzzycluster-method*)*, [13](#page-12-0) distance,fuzzycluster-method *(*is.na,fuzzycluster-method*)*, [13](#page-12-0) func.obj *(*is.na,fuzzycluster-method*)*, [13](#page-12-0) func.obj, *(*is.na,fuzzycluster-method*)*, [13](#page-12-0) func.obj,fuzzycluster-method *(*is.na,fuzzycluster-method*)*, [13](#page-12-0) fuzzy.CM, [6](#page-5-0) fuzzy.cPair, [7](#page-6-0) fuzzy.GG, [8](#page-7-0) fuzzy.GK, [9](#page-8-0) fuzzycluster-class, [11](#page-10-0) fuzzycluster-method *(*is.na,fuzzycluster-method*)*, [13](#page-12-0) fuzzycluster\_list-class, [11](#page-10-0) fuzzyfier *(*is.na,fuzzycluster-method*)*, [13](#page-12-0) fuzzyfier, *(*is.na,fuzzycluster-method*)*, [13](#page-12-0) fuzzyfier,fuzzycluster-method *(*is.na,fuzzycluster-method*)*, [13](#page-12-0) hard.label *(*is.na,membership-method*)*, [14](#page-13-0) hard.label, membership-method *(*is.na,membership-method*)*, [14](#page-13-0) is.membership, [12](#page-11-0) is.na,co\_fuzzycluster-method, [12](#page-11-0) is.na,fuzzycluster-method, [13](#page-12-0) is.na,membership-method, [14](#page-13-0) Kwon *(*show,validation-method*)*, [19](#page-18-0) Kwon, *(*show,validation-method*)*, [19](#page-18-0) Kwon,validation-method *(*show,validation-method*)*, [19](#page-18-0)

member *(*is.na,membership-method*)*, [14](#page-13-0) member, *(*is.na,membership-method*)*, [14](#page-13-0) member,membership-method *(*is.na,membership-method*)*, [14](#page-13-0) membership, [15](#page-14-0) membership-class, [15](#page-14-0) membership-method *(*is.na,membership-method*)*, [14](#page-13-0) method.consensus *(*is.na,co\_fuzzycluster-method*)*, [12](#page-11-0) method.consensus, *(*is.na,co\_fuzzycluster-method*)*, [12](#page-11-0) method.consensus,co\_fuzzycluster-method *(*is.na,co\_fuzzycluster-method*)*, [12](#page-11-0) method.fuzzy *(*is.na,fuzzycluster-method*)*, [13](#page-12-0) method.fuzzy, *(*is.na,fuzzycluster-method*)*, [13](#page-12-0) method.fuzzy,fuzzycluster-method *(*is.na,fuzzycluster-method*)*, [13](#page-12-0) minWeightBipartiteMatching, [16](#page-15-0) MPC *(*show,validation-method*)*, [19](#page-18-0) MPC, *(*show,validation-method*)*, [19](#page-18-0) MPC,validation-method *(*show,validation-method*)*, [19](#page-18-0)

pair, [16](#page-15-0)

```
pair,fuzzycluster_list-method (pair), 16
PC (show,validation-method), 19
PC, (show,validation-method), 19
PC,validation-method
        (show,validation-method), 19
print.co_fuzzycluster, 17
print.fuzzycluster, 17
print.membership, 18
print.validation, 18
```

```
radar.plotting, 19
```

```
S (show,validation-method), 19
S, (show,validation-method), 19
S,validation-method
        (show,validation-method), 19
show,co_fuzzycluster-method
        (is.na,co_fuzzycluster-method),
        12
show,fuzzycluster-method
        (is.na,fuzzycluster-method), 13
```
show,membership-method *(*is.na,membership-method*)*, [14](#page-13-0) show, validation-method, [19](#page-18-0) Tang *(*show,validation-method*)*, [19](#page-18-0) Tang, *(*show,validation-method*)*, [19](#page-18-0) Tang,validation-method *(*show,validation-method*)*, [19](#page-18-0) validation-class, [20](#page-19-0) validation-method *(*show,validation-method*)*, [19](#page-18-0) validation.index, [21](#page-20-0) XB *(*show,validation-method*)*, [19](#page-18-0) XB, *(*show,validation-method*)*, [19](#page-18-0) XB,validation-method

*(*show,validation-method*)*, [19](#page-18-0)